### 6.3

# **Create a Duplicate Table From An Existing Table**

## Create a Duplicate Table from an Existing Table with a Select Statement

- It is often helpful to create a duplicate table from an existing table for testing purposes
- You can combine the CREATE TABLE command with a select statement to create a duplicate of a table structure as well as the data in the table.

### Code Sample:

# 1 USE world;

```
2 CREATE TABLE city_bak AS SELECT * FROM city;
```

### Results:

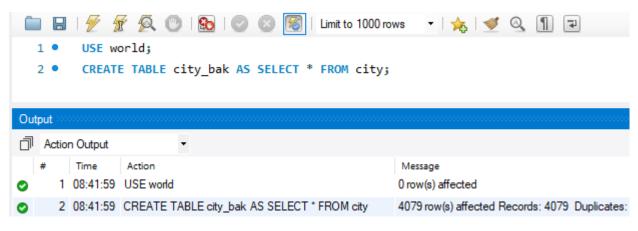

### USE world;

• Select world as the default schema

### CREATE TABLE city\_bak AS SELECT \* FROM city;

- Create a new table named city\_bak with the exact same structure as the city table.
- Copy all of the data from the city table to the city\_bak table

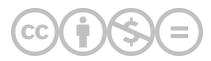

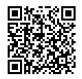

This content is provided to you freely by BYU-I Books.

Access it online or download it at <u>https://books.byui.edu/learning\_mysql/create\_a\_duplicate\_t</u>.